P0012 - 2790 - Créer vos visuels pour vos réseaux sociaux

#### **Public concerné Pré-requis**

Toute personne en lien avec le webmarketing de part son métier (community manager, webmaster, développer, chargé de communication) ou de part ses besoins (gestion d'un site internet, développement de son activité, augmentation de sa visibilité).

Connaissance de l'outil informatique et internet, affinité avec l'édition d'images

 **Session :** individuelle avec entrées permanentes

 **- Durée de la formation :**  Forfaitaire : 16h de mentorat individuel Accès à 60h en e-learning en complément de la formation

 **- Mode de formation :**  Formation à distance

 **- Prix incluant le coût de la certification :** 2800.00€

 **\* Certification :** ICDL edition image

!! Personnes en situation de handicap, prenez contact avec l'organisme responsable en amont de la formation pour une adaptation des modalités en fonction de vos besoins

Modalités d'accès : Toutes nos formations nécessitent un entretien préalable pour remplir votre recueil de besoin. Nous vous proposons ainsi un entretien téléphonique avec un conseiller en formation au 04 11 93 18 70, de 9h à 18h pour vous accompagner dans le choix et l'adaptabilité de votre formation. Vous pouvez également demandé à être recontactés en remplissant notre formulaire de contact en ligne.

Accessibilité Nos formateurs s'engagent dans une démarche

**-> Objectif opérationnel / Résultats attendus**

- Connaître les principaux concepts liés à l'utilisation des images numériques
- Ouvrir une image existante, enregister une image dans différents formats et définir les options du fichier de sauvegarde afin d'optimiser la diffusion d'une image
- Utiliser les options intégrées comme l'affichage des barres d'outils et des palettes pour améliorer la productivité
- Rechercher une image libre de droits
- Capturer et enregistrer une image
- Créer et utiliser des calques, travailler avec du texte, utiliser des effets et des filtes, utiliser des outils de dessin et de peinture afin de créer des images pour vos réseaux sociaux
- Préparer les images pour la publication sur vos réseaux sociaux (facebook, Twitter, Instagram, Tiktok ...)

Exercices pratiques : créer vos pages de réseaux sociaux, générer les images de différents format (Ex sur facebook couverture Photo de profil sur Facebook, Photo de couverture Facebook, Photo sur Facebook, Photo publiée dans une story sur Facebook : 1080×1920 pixels, Photo pour Facebook Ads dans le feed, Photo pour Facebook Ads dans les articles instantanés, Photo pour Facebook Ads dans Messenger)

## **-> Objectifs pedagogiques**

- Connaitre les formats d'image
- Comprendre les attentes des réseaux sociaux
- Communiquer avec des images adaptées
- Définir la stratégie marketing via internet et l'appliquer avec des images pertinentes.
- Gérer et augmenter l'audience de vos réseaux sociaux.
- Faculté à définir la stratégie de développement économique de l'entreprise via internet et les outils du numérique.
- Faculté à utiliser un outil de retouche d'images
- Réussir à s'exprimer via les réseaux sociaux et des images percutantes

d'accessibilité maximale et nous mettons à votre disposition un référent dédié à l'accessibilité pour répondre à vos besoins.

Delai d'accès : 12 jours après inscription.

Pré-requis techniques : Matériel nécessaire : • Un micro-ordinateur par personne

• Connexion internet • Casque avec micro recommandé ou intégré à votre ordinateur

• Webcam souhaitable

#### **- Contacts :**

Publika 152 rue orion 34570 Vailhauques 04 67 27 01 71

Version : 25/05/2022 V1.2

#### **-> Programme**

Contenu de la formation

Maîtriser les fichiers de type image simple et leurs propriétés

- Identifier les différents formats de fichiers image pour une diffusion optimale
- Identifier les modes d'utilisation des images : Dessin, Photo, Vidéo, Animation
- Comprendre les principes de luminosité, d'homogénéité de l'image et de son impact sur le lecteur
- Maîtriser les concepts de colorimétrie : modèles colorimétriques, niveaux de gris, de profondeur, de teinte, de saturation, de luminosité, d'intensité
- Maîtriser les principaux réglages de l'outil

Utiliser les fonctions de base du logiciel

- Créer une image
- Organiser ses images pour des traitements
- Convertir ses images avec des logiciels en ligne ou hors ligne
- Utiliser les solutions de retouche simple d'image
- Organiser sa productivité pour aller vite
- Structurer avec une grille et ajuster les formes
- Créer une composition avec un ensemble typographique, baseline, images et trouver le bon environnement chromatique
- Ouvrir/enregistrer une image dans différents formats et définir les options du fichier de sauvegarde

Créer et utiliser des calques

- Sélectionner une image
- Gérer les calques : créer, définir les propriétés des calques
- Insérer du texte
- Maîtriser les effets et les filtres pour obtenir une image impactante

# Utiliser les fichiers images

- Rechercher une image sur une banque de données libre de droits
- Comprendre les concepts et contraintes liés aux images : Taille, résolution ...
- Capturer une image, l'enregistrer, la faire vivre
- Avoir un regard critique sur ses créations et celles des autres
- Ajouter du texte sur ses images, des effets, des filtres des outils de dessin
- Préparer les images pour la publication sur vos réseaux sociaux

Mise en pratique d'exercices sur vos réseaux sociaux

Quels réseaux ?

- Lignes éditoriales
- Bonnes pratiques
- Facebook en pratique
- Canva pour un contenu incitatif
- Configurer une page entreprise
- Suivi des statistiques
- Facebook Ads
- Créer les visuels d'une campagne de publicité
- Instagram en détail
- Créer et optimiser les images d'un compte Instagram

#### **-> Résumé programme**

La diversité des réseaux sociaux et les inombrables format d'images qu'ils recquierent nécessitent une parfaite maitrise de l'image numérique.

La formation propose un programme adapté avec des cas pratiques en lien avec vos réseaux sociaux d'entreprise : Linkedin, Facebook, Twitter, Pinterest,

#### **-> Avantages**

- Création de vos images sur mesure pour page facebook
- Création de votre compte instagram
- Formation détaillée pour bien comprendre comment poster une image appropriée
- Mise à disposition d'outils pour gagner du temps

#### **-> Compétences / Objectifs :**

- Rechercher les réseaux sociaux adaptés à votre marché
- Définir une ligne éditoriale pour planifier des campagnes
- Mobiliser ses compétences pour mettre en oeuvre une stratégie de marketing internet
- Utiliser Canva pour la création d'image pertinente
- Créer une campagne de publicité sur les réseaux sociaux
- Capturer et enregistrer une image
- Préparer les images pour la publication sur vos réseaux sociaux
- générer les images de différents format
- Rechercher une image libre de droits
- Diffuser des images sur les réseaux sociaux

### **Encadrement :**

Formateurs : Professionnels ayant un minimum de 3 ans d'expérience professionnelle dans le domaine de formation, et s'engageant à suivre eux même une formation annuelle Coordinateur pédagogique : Profil Bac+5 avec deux ans minimum d'expérience dans la formation Responsable technique : Profil Ingénieur

#### **Modalité accompagnement pédagogique :**

• Un conseiller référent (suivi personnalisé – Prise de contacts régulière, disponibilité forte) • Questions sur les formations directement sur la plateforme et mise en contact avec un

interlocuteur référent .

• Coordinateur pédagogique disponible par téléphone et/ou par email (délais de réponse par email sous 48h maximum, jours ouvrés) mais également via la plateforme

• Visioconférence prévue pendant la durée de la formation

#### **Modalité assistance technique :**

Une équipe est à votre disposition pour vous accompagner dans la résolution de tout problème technique ou pour vous guider afin d'optimiser votre expérience de consultation de la formation ou d'interaction avec votre formateur.

Support technique : possibilité de contacter le support technique par email directement sur la plateforme / délais de réponse par email sous 48h maximum, jours ouvrés L'équipe est également joignable par téléphone au 04 77 39 99 02 ou par email support@suivremaformation.fr du lundi au vendredi, de 9h à 12h et de 14h à 18h.

#### **Travaux et évaluation :**

- Travaux et évaluation intermédiaire
- Tests d'évaluation et de progression
- Exercices en lignes
- Echanges avec le formateur
- Travaux et évaluation finale
- Pour les formations : passage d'une certification en ligne ou en centre selon la certification et le bénéficiaire • Pour les bilans de compétence : compte rendu personnalisé

#### **Moyens techniques :**

Mise en place d'une plateforme de formation avec un compte utilisateur et mot de passe ,mise en place d'heures de mentorat réalisées en lien avec un formateur sur une plateforme de visionconférence ou par téléphone, échanges d'emails, échanges téléphoniques

# Dans le cadre de la vente de prestations éligibles au Compte Personnel de<br>Formation (CPF), elles s'engagent à respecter les 10 engagements suivants :

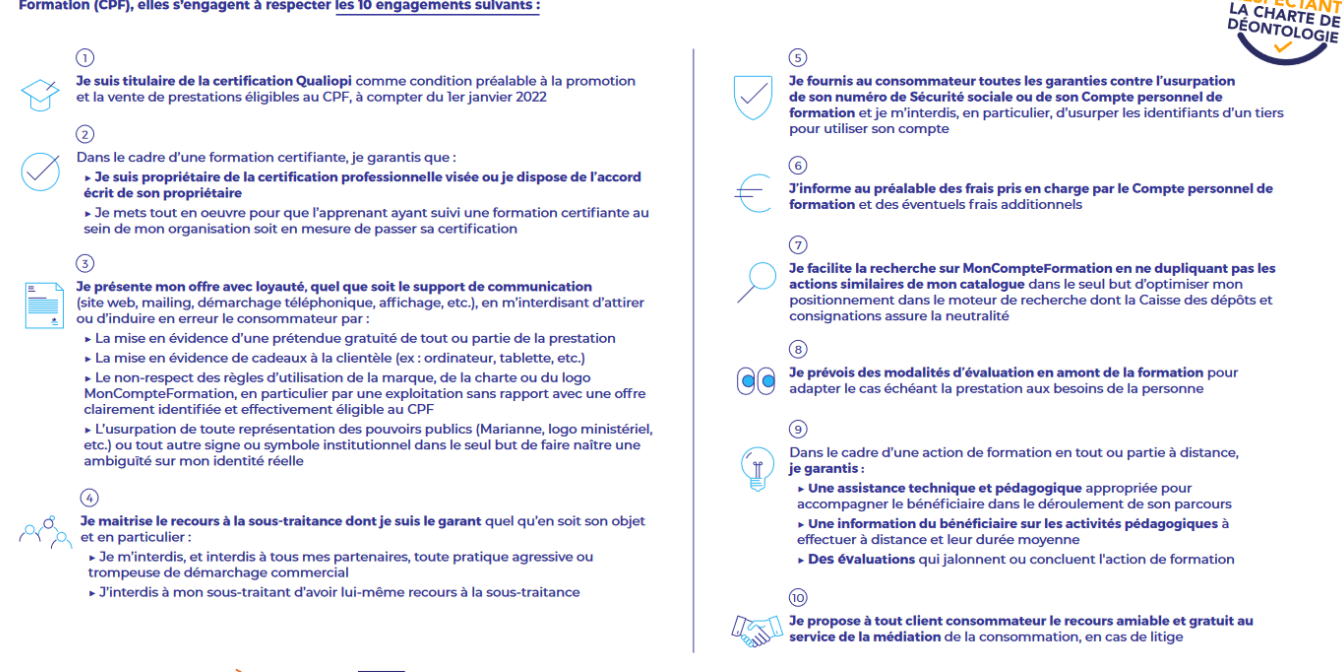

CPE

Une initiative de les acteurs de

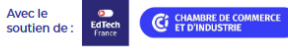